## **NMR spectrometer cheat sheet**

**https://bnsp.ethz.ch/education/spectrometer-usage-and-principles-.html**

## **Linux commands**

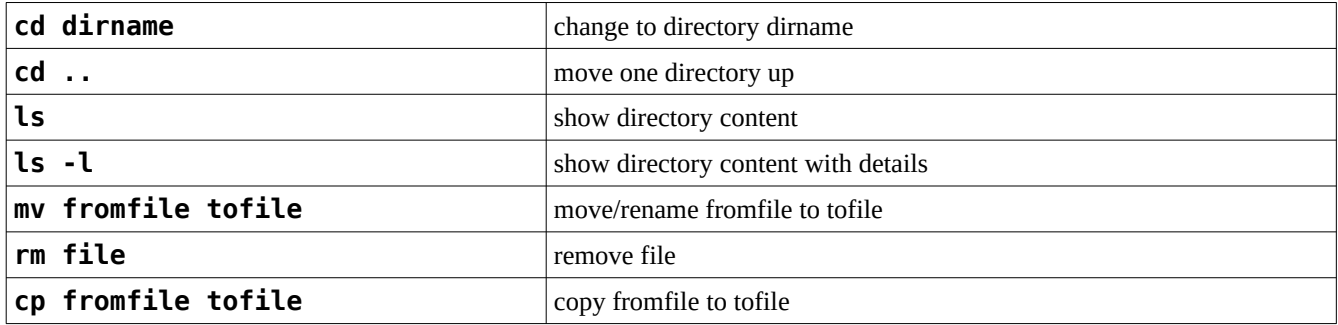

## **Topspin commands**

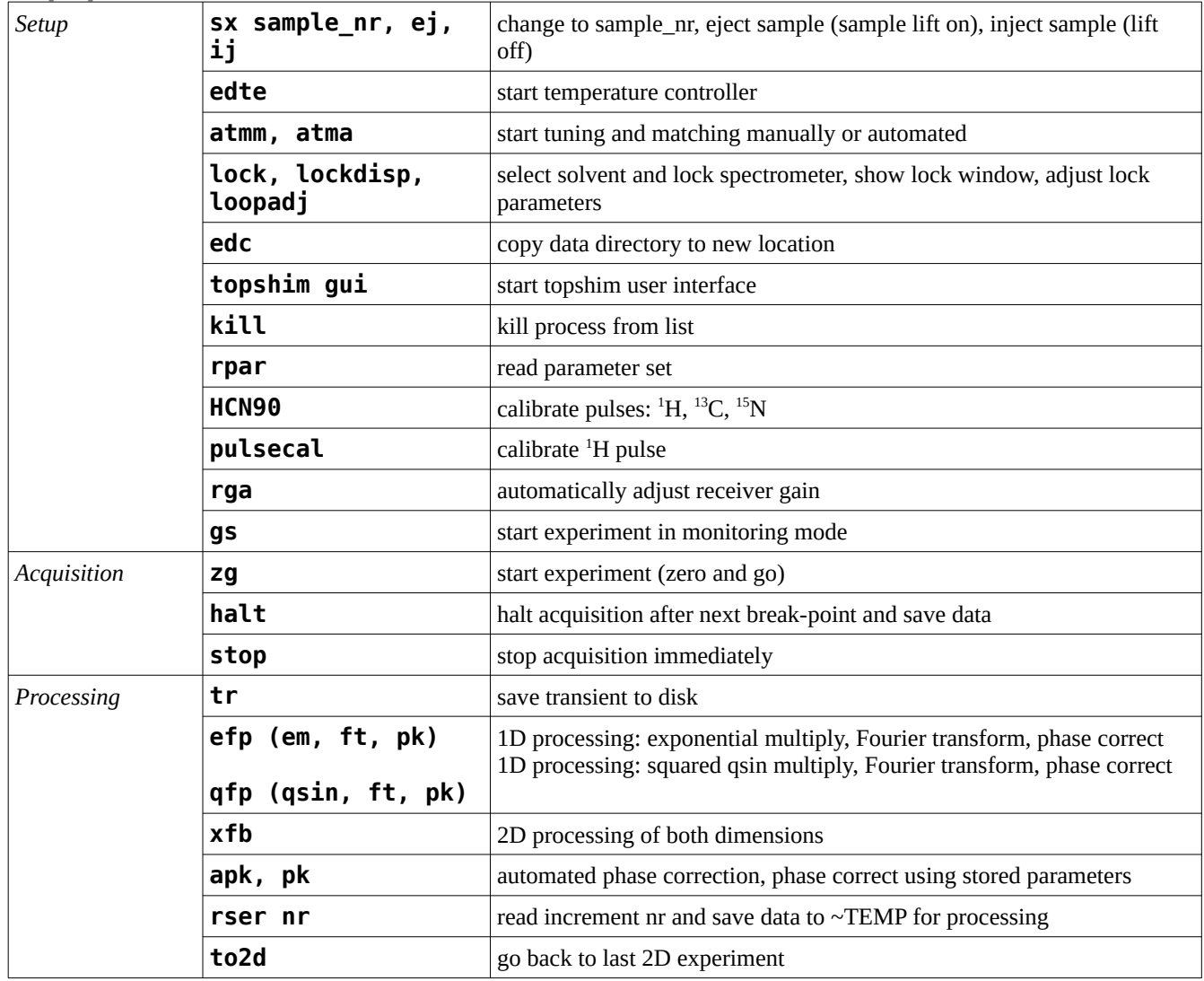